## Wie kann ich meine E-Mails lesen?

27.04.2024 01:00:34

## **FAQ-Artikel-Ausdruck**

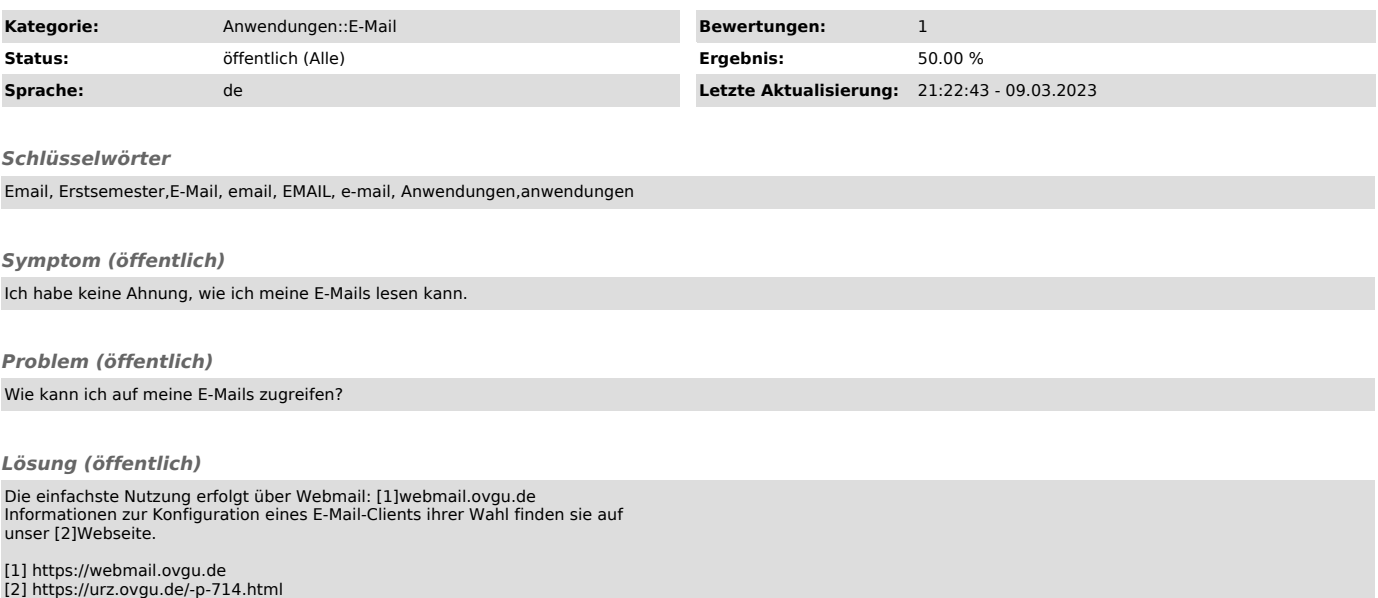